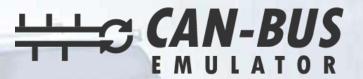

## **USER MANUAL**

PONSSE BEAR ADBLUE EMULATOR INSTALLATION

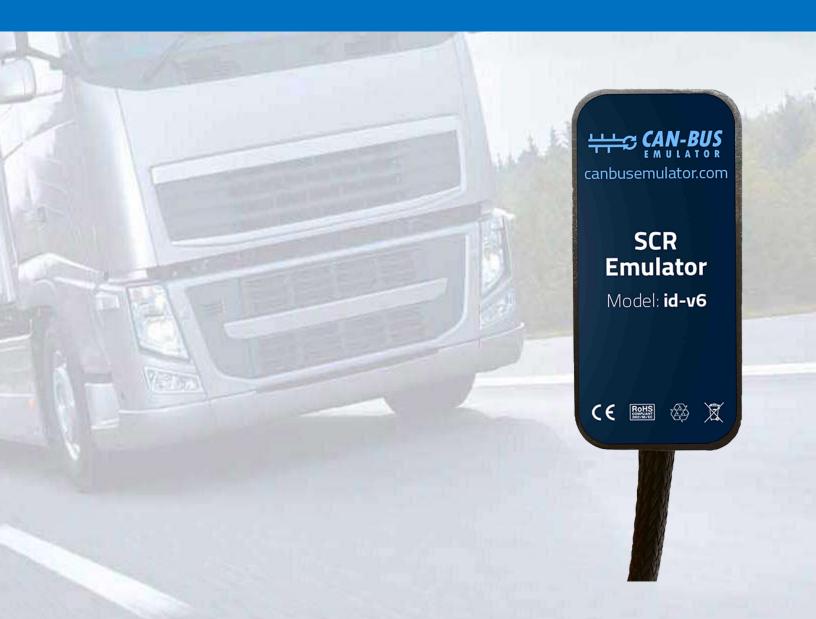

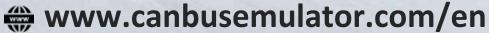

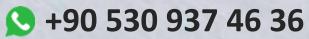

erenakarsubasi

## PONSSE BEAR ADBLUE EMULATOR INSTALLATION

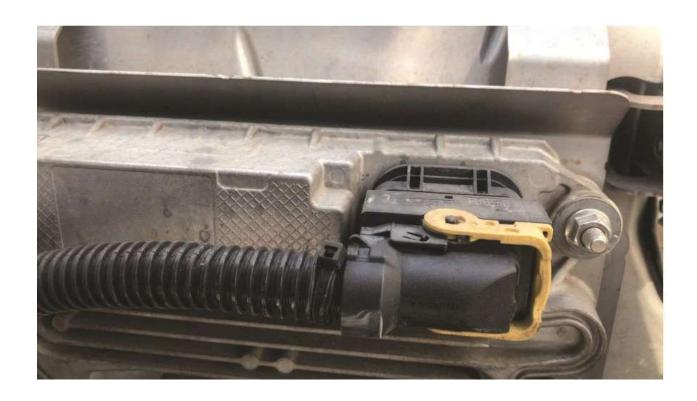

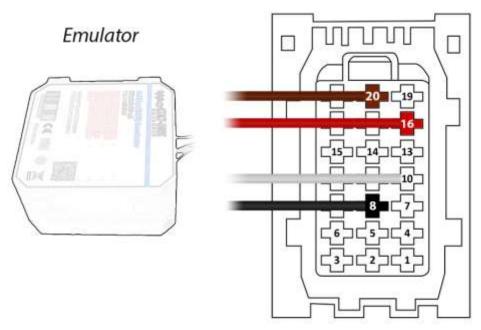

Brown (Emulator side) > Socket side, Pin20 Red (Emulator side) > Socket side, Pin16 White (Emulator side) > Socket side, Pin10 Black (Emulator side) > Socket side, Pin8

Finally, the socket should be left unplugged or the relevant SCR fuse should be pulled.

After installing the Adblue removal emulator, you have to remove the DPF.